# **NOVO SISTEMA DE SUPERVISÃO DOS LAMINADORES DE TIRAS A FRIO No. 1 E 3 DA CSN<sup>1</sup>**

*Antônio Carlos Pedrete Miguez 2*

*Eduardo Sidney Dias <sup>3</sup>*

*José Luiz da Costa Pereira <sup>4</sup>*

*Mateus Antônio Provenzano <sup>5</sup>*

*Júlio César Ávila <sup>6</sup>*

#### **Resumo**

O novo sistema de supervisão foi desenvolvido para substituir o sistema de supervisão e o modelo matemático originais da Hitachi, adquiridos no início dos anos 80. O sistema original já tinha a sua produção descontinuada e a manutenção com sobressalentes confiáveis para garantir a continuidade operacional dos LTFs não era mais possível. O novo supervisório tinha o objetivo de avançar na qualidade dos registros de produção e qualidade, e desenvolvimento do processo de laminação. Com arquitetura cliente-servidor, o novo sistema é composto de servidores de produção e backup, quatro estações de operação e um CLP para obter os sinais em tempo real. A plataforma de software é composta de sistema operacional Windows 2003 Server e banco de dados SQL Server 2000 nos servidores e Windows XP nas estações de operação. Os aplicativos do sistema foram desenvolvidos utilizando a tecnologia Dot Net nas linguagens C++ e Visual Basic. A arquitetura aberta propiciou o desenvolvimento de interfaces simples, com uso de protocolos abertos e proprietários, para comunicar com outros equipamentos do laminador. O novo sistema traz, dentre outras vantagens, garantia da continuidade operacional dos laminadores, rastreabilidade de processo, flexibilidade operacional e melhores condições de manutenção. Essas características são obtidas pelo uso de equipamentos mais confiáveis e de fácil reposição, pela exploração dos melhores recursos disponíveis atualmente de hardware e software que, por sua maior capacidade de processamento e poder para tratamento de telas gráficas, permitem um desenvolvimento pleno da aplicação sem toda a limitação existente no sistema anterior.

**Palavras-chave**: Sistema de supervisão; Laminação a frio; Automação.

#### **NEW SUPERVISORY SYSTEM FOR CSN'S TANDEM COLD MILLS N. 1 & 3**

#### **Abstract**

The new supervisory system was developed to replace the original Hitachi mathematical model and supervisory system, furnished with the mill in begining of 80's years. The original system was already discontinued and it was not possible to guarantee the work of such a system without reliable spare parts. The subject to new supervisory was improve the quality of production information and became a powerful tool to help in developing rolling process. With a Client-Server structure, the new system is composed by 2 Servers (running and stand-by), 4 Operating Station (Man-Machine Interface) and a PLC to real-time data aquisition. The server's base software is composed by Windows 2003 Server as Operational System and SQL Server 2000 as Database. The Windows XP operational system was used at Operating Stations. The application software was developed using Dot Net Technology with C++ and Visual Basic languages. The open architecture became easy the interfaces development, using either open or proprietary protocols to establish comunication to others mill equipment. As advantage, the new system guarantees operatinal working for mills, process rastreability, operational flexibility and better maintenance conditions. These characteristics are obtained by using reliable and easy-repair equipments, exploring the best resources available in nowadays hardware and software. With this powerfull processing capability and screen treatment optimized the new application is not limited as the original one.

**Key words**: Supervisory system; Cold rolling; Automation.

<sup>1</sup> *Contribuição técnica ao XI Seminário de Automação de Processos, 3 a 5 de outubro, Porto* 

- 
- *Alegre-RS* <sup>2</sup> *Analista de Tecnologia de Informação Diretoria de Tecnologia de Informação* <sup>3</sup> *Gerente de Recozimento e Acabamento da Gerência Geral de Galvanizados e Laminados a Frio*
- 
- <sup>4</sup> *Especialista em Tecnologia de Informação Diretoria de Tecnologia de Informação* <sup>5</sup> *Engenheiro de Manutenção Sênior da Gerência Geral de Galvanizados e Laminados a Frio*
- <sup>6</sup> *Técnico de Manutenção Eletrônica da Gerência Geral de Galvanizados e Laminados a Frio*

# **INTRODUÇÃO**

O Laminador de Tiras a Frio No. 3 (LTF#3) é do tipo quádruo de 5 cadeiras em "tandem", iniciando sua operação em 1982 e projetado para uma capacidade de 1.500 Mton/ano. Atualmente, o LTF#3 produz em torno de 1.800 Mton/ano e é o único fornecedor para as Linhas de Zincagem Contínua No. 1, 2 e 3 (LZCs 1, 2 e 3), Linha de Recozimento Contínuo No. 1 (LRCC#1), Fornos de Recozimento em Caixa No. 2 e 4 (FRCXs 2 e 4) e a Linha de Galvanização da GALVASUD.

O sistema de supervisão e o modelo matemático são as principais ferramentas de operação desse laminador e como tal são determinantes para a produtividade e qualidade dos produtos laminados nesse equipamento. De fato, os cálculos de "setups" do laminador, realizados pelo modelo matemático, são primordiais, pois sem eles é praticamente impossível a operação do laminador mantendo os níveis de produção que são exigidos para o seu fim industrial. Desde a montagem do laminador, foram feitas novas aquisições de equipamentos, tais como, novos Raio-X, Shapemeter e Balança, cujas interfaces de operação não puderam ser integradas ao sistema de supervisão original, devido a sua arquitetura fechada e proprietária. Dessa forma, os registros de informações eram distribuídos, não permitindo uma análise mais apropriada das condições de processo. Outro ponto de limitação do sistema original era a capacidade limitada de comunicação em rede, principalmente com sistemas de nível 3 (MES) por onde são trafegadas as principais informações de produção e registros de qualidade dos produtos laminados. Para que essa função pudesse ser implementada em tal sistema, foram desenvolvidos "gateways", tornando o sistema mais complexo e de difícil manutenção.

A baixa capacidade de memória (em torno de 1 Mb) e a interface de operação ultrapassada com uso de teletipos, CRT´s do tipo RGB, leitora/perfuradora de cartões e impressora matricial, também obrigaram o desenvolvimento de um sistema baseado em PC no ano de 1995 que fazia a emulação desses dispositivos, de forma a obtermos um sistema mais flexível para registro de informações e melhor interface para as tarefas de programação e parametrização do modelo com o sistema original.

A seguir são apresentadas as características básicas do sistema original e as principais considerações para a sua substituição:

| PRINCIPAIS CARACTERSTICAS:<br>• MODELO: HIDIG80<br>• FORNECEDOR: HITACHI<br>· LINGUAGEM: PCL/FORTRAN<br>• SISTEMA OPERACIONAL: PMS<br>∙ MEMÓRIA PRINCIPAL:64 KW<br>• MEMÓRIA DE MASSA: 1 MH - 16 BITS<br>·I NTERFACE DE COMUNICAÇÃO: RS-232                                                                                                    |
|----------------------------------------------------------------------------------------------------|
| <b>CONSIDERAÇÕES PARA SUBSTITUÇÃO</b><br><b>. BAIXA CAPACIDADE DE PROCESSAMENTO</b><br>• POUCA MEMÓRIA PARA NOVAS MODIFICAÇÕES.<br>· DIFICULDADES DE COMPILAÇÃO DE PROGRAMAS E<br>CARREGAMENTO NA MEMÓRIA DE MODIFICAÇÕES.<br>· EFEITOS INDESEÁVEIS DURANTE OU APÓS<br>MODIFICAÇÕES.<br>· FALHA NA COMUNICAÇÃO COM OUTROS SISTEMAS<br>· MODELO MATEMÁTICO ANTIGO, NÃO<br>EVOLUÇÃO PARA AS NECESSIDADES ATUAIS DE MERCADO.<br>• NECESSIDADE DE RESETS PERÓDICOS PARA DESTRAVAR<br>O SISTEMA |

**Figura 1 –** Características básicas do sistema original de supervisão do LTF#3

# **MATERIAL E MÉTODOS**

Para execução desse projeto de substituição não tínhamos disponibilidade de tempo para implantação (montagem, comissionamento e start-up) senão os tempos normais programados de manutenção que estão em torno de 36 horas / 45 dias. Sendo assim, a estratégia adotada foi de colocarmos os dois sistemas – original e novo – em funcionamento simultâneo, ou seja, as entradas de sinais do campo foram derivadas para o novo sistema, porém, os sinais de saída eram fornecidos pelo sistema original. Com isso, foi possível verificarmos os resultados gerados pelo novo sistema e compararmos com o original, realizando as correções necessárias e os testes de validação do sistema.

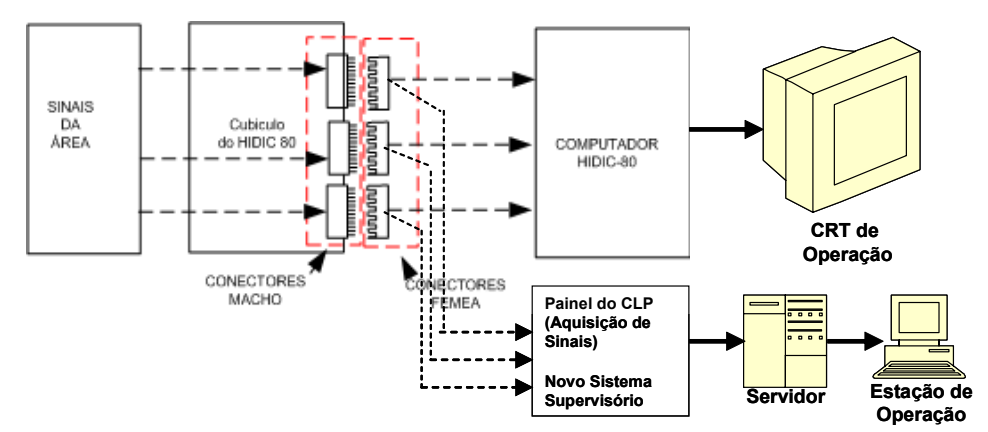

**Figura 2 –** Conexão de sinais de campo ao novo supervisório

Para que fosse garantida a qualidade do software e o atendimento a todos os requisitos funcionais do sistema foi elaborada uma especificação funcional, onde foram descritas todas as funções a serem implementadas no novo supervisório. Essa especificação foi fruto de uma união das necessidades e experiências de operação e manutenção, com o objetivo de criar um sistema customizado para o melhor desempenho, considerando as práticas e produtos do laminador. Em termos de documentação para desenvolvimento, podemos entender a especificação funcional como a base e referência para todo o sistema. De uma forma geral, a documentação foi preparada assumindo uma divisão funcional em: a) Sistema de Aquisição de Dados e "Tracking" – Rastreamento da Bobina (Programas executados no CLP); b) Modelo Matemático; c) Interface de Operação; d) Protocolos de Comunicação e e) Banco de Dados. Para descrever o processo de laminação com vistas a implementar o "Tracking" (rastreamento da bobina) foi elaborado um diagrama de estados para modelar as diversas fases de laminação e processamento da bobinas. Nesse diagrama, os estados representam as fases de laminação e os modos de operação do laminador. Também são representados nesse diagrama, os sinais para ativação de cada estado, o processamento realizado enquanto no estado e as saídas ativadas.

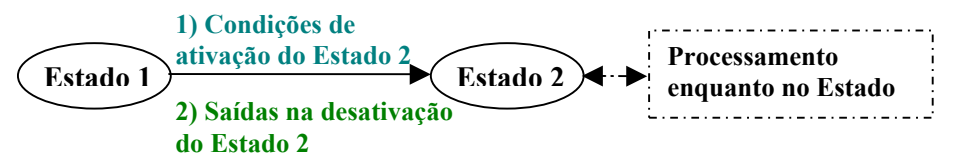

**Figura 3 –** Notação utilizada para construção do Diagrama de Estados

De uma forma geral, foram utilizados DFDs e Dicionários de Dados para a modelagem dos processos, fluxos e descrição dos dados no Modelo Matemático e Interface de Operação. No caso específico do Modelo Matemático, foi elaborado um pseudocódigo a partir dos códigos fontes em uso no sistema de supervisão original. Para os protocolos de comunicação, foi elaborada uma especificação das mensagens a serem trocadas pelos componentes do sistema, assim como, uma descrição dos processos que implementam essas funcionalidades. Para o Banco de dados, a modelagem utilizada foi o Diagrama de Entidades e Relacionamentos juntamente com um Dicionário de Dados.

As máquinas utilizadas possuem as seguintes características:

- a) Servidores: Sistema Base – Processador: Servidor PowerEdge 2800 com processador Intel Xeon; Sistema Operacional: Microsoft® Windows® 2003 Server
- b) Estações de Operação e Engenharia Processador Pentium IV 2,4GHz, 512 Cache, 533MHz, 478 pinos HD 40 GB, IDE, 7200 RPM, ATA 100 Sistema Operacional Windows XP Pro
- c) Controlador Lógico Programável (CLP) Modelo Logix 5555 – Rockwell - rack de 17 slots Módulos: contador de alta velocidade, entradas e saídas analógicas(tensão e corrente), entradas e saídas digitais Módulo de comunicação Ethernet 10/100 Módulo de comunicação ControlNet
- d) Impressoras Impressora Deskjet 9300 14 ppm Impressora Lasejet 2550 LN colorida Impressora Lasejet 1015W
- e) Software RSLOGIX 5000 Standard para controllogix RSLINX OEM SQL Server 2000 – Banco de Dados Kepware OPC – Drive de Comunicação de Rede Microsoft DotNet

# **RESULTADOS**

Com o novo sistema de supervisão podemos citar os seguintes ganhos intangíveis:

- *Garantir Continuidade Operacional* Resolver problemas de confiabilidade e falta de sobressalentes;
- *Integrar os vários Sistemas de Acompanhamento e Auxílio a Produção* Raio-X, Placar Eletrônico, Controlador de Refrigeração (CD-600), MES e Balança;
- *Registro Histórico de todas as informações de processo, qualidade e produção de bobinas laminadas* - Promover rastreabilidade e melhorias do Processo e do Produto;
- *Registro Histórico de todos os eventos de laminação* Promover rastreabilidade e melhorias de manutenção;
- *Flexibilidade para mudanças e adequação de Setups* Permitir padronização de soluções entre todas as equipes;
- *Interface Amigável* Permitir interação mais eficiente e amigável entre os operadores e o sistema.

Apesar das mudanças efetuadas terem sido realizadas apenas no nível de supervisão do sistema e não no nível de controle, pudemos constatar ganhos de produtividade (em torno de 5%) e rendimento metálico (em torno de 1%) nos resultados médios obtidos até junho/07 relativos à média 2006. Esses ganhos decorrem de uma evolução e melhoria do processo baseada nas análises e acompanhamentos realizados a partir da nova interface de operação, relatórios e da maior flexibilidade desse novo sistema para adaptação de parâmetros do modelo matemático. Os ganhos de produtividade se devem, principalmente, a uma redução dos tempos de enfiamento e desenfiamento, e ainda, de um aumento da velocidade de laminação obtido com um melhor ajuste dos setups do laminador. O ganho de rendimento é observado com a redução do "fora de bitola" (offgauge) para as bobinas produzidas, também, obtido a partir de melhores setups somente possíveis devido às mudanças implementadas no modelo matemático do novo sistema.

# **DISCUSSÃO**

O novo sistema de supervisão foi desenvolvido utilizando o melhor disponível em 2006, tanto em tecnologia de hardware e software, quanto em prática de laminação. Dessa forma, podemos destacar os seguintes avanços e diferencial desse sistema em relação ao sistema original:

- Arquitetura Cliente x Servidor
- Banco de Dados
- Interface de Operação Avançada
- Rastreamento de Bobinas ("Tracking")
- Geração de Setups por Programas de Laminação

### **1. Arquitetura Cliente x Servidor**

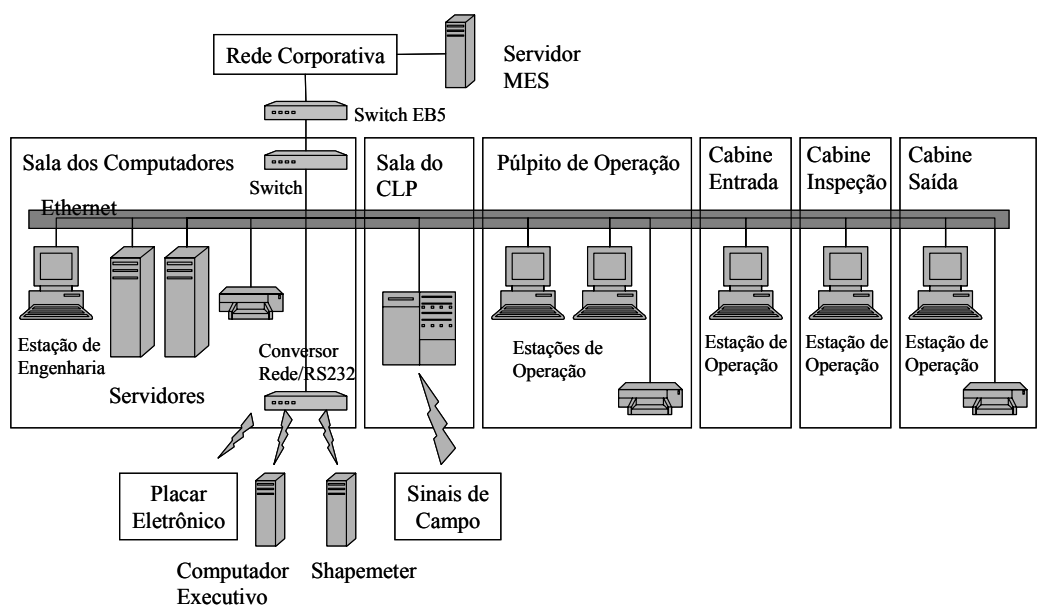

**Figura 4 –** Arquitetura de Hardware do Novo Sistema de Supervisão

A arquitetura é conforme mostrada na figura 4 e possui os seguintes recursos:

- Capacidade de trabalhar em rede ethernet protocolo TCP/IP;
- Velocidade de processamento compatível com a exigência do processo;
- x Boa disponibilidade de memória para armazenamento periódico de dados;
- Rapidez de carregamento do sistema e Redundância;
- Capacidade de aquisitar dados do processo em tempo real via CLP
- Facilidade de detecção de erros (bugs);
- Facilidade de compilação;
- $\bullet$  Interação com demais sistemas operacionais;
- Capacidade de programação on-line;
- Capacidade de testes antes de efetivar modificações.

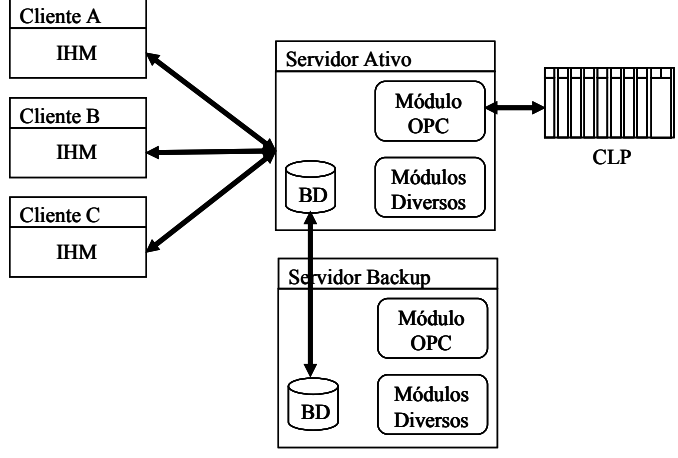

**Figura 5 –** Arquitetura Cliente - Servidor

### **2. Banco de Dados**

Um banco de dados SQLServer2000 é utilizado para armazenar os dados de processo e qualidade com rastreabilidade de 1 ano. A redundância da base de dados é realizada utilizando as ferramentas de replicação do próprio SqlServer. O backup da base de dados é feito utilizando o programa BrightStor ARQServe Backup for windows. Nesse banco de dados são configuradas as tabelas de: a) parametrização do modelo matemático; b) dados de laminação; c) setups calculados; d) dados de rastreamento da bobina (tracking); e) códigos de defeitos e informações de qualidade; f) códigos de paradas; g) cilindros de laminação utilizados; h) Informações gerais do turno de produção; i) perfil de usuários, dentre outras. Os relatórios do sistema são totalmente gerados através de consultas a essa base de dados. A forma com que foi configurado o banco permite que se façam simulações de novas versões de programas antes de colocá-las em execução utilizando toda a capacidade dessa ferramenta poderosa.

### **3. Interface de Operação Avançada**

A interface de operação é baseada em telas desenvolvidas em Visual Basic Dot Net com objetivo de permitir uma rastreabilidade total da bobina desde a sua programação, cálculo de setup, laminação e apontamento de qualidade e produção. Essa interface também possui recursos para acompanhamento e controle das campanhas dos cilindros de trabalho e encosto, contabilização e apontamento de parada, e outras informações de operação de um turno de produção.

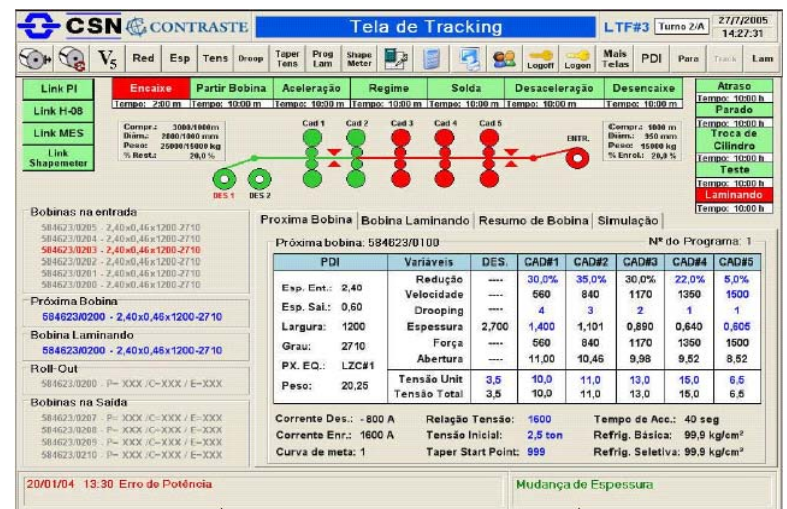

A seguir são apresentadas algumas telas do novo sistema:

**Figura 6 –** Tela de rastreamento de bobina e apresentação dos setups calculados para a próxima bobina a ser laminada

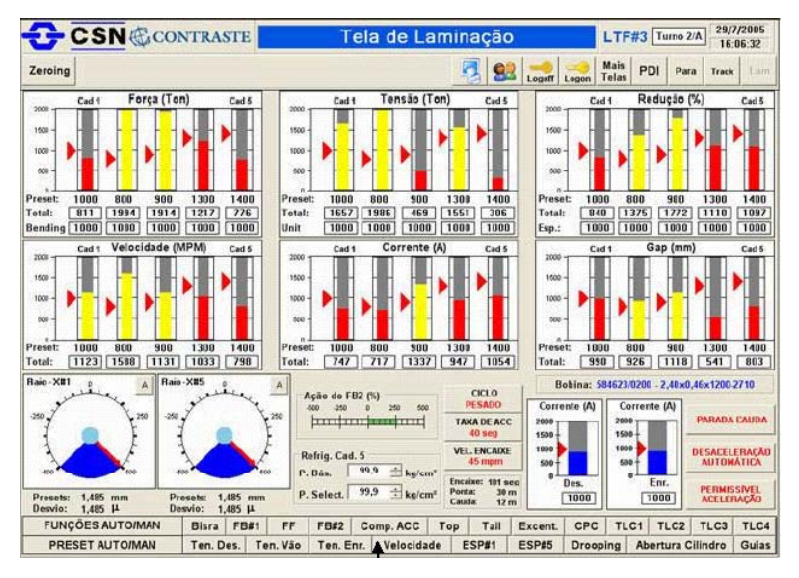

**Figura 7** – Tela de acompanhamento da variáveis de laminação

|            |                    |       |       |                  |                         |           |        |            |             |                           |       |             | $\overline{\phantom{a}}$ |
|------------|--------------------|-------|-------|------------------|-------------------------|-----------|--------|------------|-------------|---------------------------|-------|-------------|--------------------------|
|            |                    |       |       |                  |                         |           |        | Corpo      |             | <b>Espessura</b><br>Solda |       |             | <b>Tempos</b>            |
| Bobina     | Esp.               | Larg. | Grau  | Início           | Fim                     | Ponta     | Cauda  | Média      | Var         | Média                     | Var   | <b>Enc.</b> | Lam.                     |
| 584230/103 | 0.603              | 1203  | 20.23 | 02/04/05 11:00   | 02/04/05 12:00          | 13        | 13     | 0.602      | 4.0%        | 0.602                     | 3.0%  | 1.80        | 3.20                     |
| 584230/104 | 0.604              | 1204  | 20.24 | 02/04/05 11:00   | 02/04/05 12:00          | 14        | 14     | 0.602      | 4.0%        | 0.602                     | 3.0%  | 1.80        | 3.20                     |
| 584230/105 | 0.605              | 1205  | 20.25 | 02/04/05 11:00   | 02/04/05 12:00          | 15        | 15     | 0.602      | 4.0%        | 0.602                     | 3.0%  | 180         | 3.20                     |
| 584230/106 | 0.606              | 1206  | 20,26 | 02/04/05 11:00   | 02/04/05 12:00          | 16        | 16     | 0.602      | 4.0%        | 0.602                     | 3.0%  | 1.80        | 3.20                     |
| 584230/107 | 0.607              | 1207  | 20.27 | 02/04/05 11:00   | 02/04/05 12:00          | 17        | 17     | 0.602      | 4.0%        | 0.602                     | 3.0%  | 1.80        | 3.20                     |
| 584230/108 | 0.608              | 1208  | 20.28 | 02/04/05 11:00   | 02/04/05 12:00          | 18        | 18     | 0.602      | 4.0%        | 0.602                     | 3.0%  | 1.80        | 3.20                     |
| 584230/109 | 0.609              | 1209  | 20.29 | 02/04/05 11:00   | 02/04/05 12:00          | 19        | 19     | 0.602      | 4.0%        | 0.602                     | 3.0%  | 1.80        | 3.20                     |
| 584230/110 | 0.610              | 1210  | 20,30 | 02/04/05 11:00   | 02/04/05 12:00          | 20        | 20     | 0.602      | 4.0%        | 0.602                     | 3.0%  | 1.80        | 3,20                     |
| 584230/111 | 0.611              | 1211  | 20,31 | 02/04/05 11:00   | 02/04/05 12:00          | 21        | 21     | 0.602      | 4.0%        | 0.602                     | 3.0%  | 1.80        | 3.20                     |
| 584230/112 | 0.612              | 1212  | 20,32 | 0204/05<br>11:00 | 02/04/05 12:00          | 22        | 22     | 0.602      | 4.0%        | 0.602                     | 3.0%  | 180         | 3.20                     |
| 584230/113 | 0.613              | 1213  | 20.33 | 0204/05<br>11:00 | 0204051200              | 23        | 23     | 0.602      | 4.0%        | 0.602                     | 3.0%  | 1.80        | 3.20                     |
| 584230/114 | 0.614              | 1214  | 20,34 | 12/04/05 11:00   | 02/04/05 12:00          | 24        | 74     | 0.602      | 4.0%        | 0.602                     | 3.0%  | 1.80        | 3.20                     |
| 584230/115 | 0.615              | 1215  | 20,35 | 02/04/05 11:00   | 02/04/05 12:00          | 25        | 25     | 0.602      | 40%         | 0.602                     | 3.0%  | 180         | 3.20                     |
| 584230/116 | 0.616              | 1216  | 20.36 | 02/04/05 11:00   | 02/04/05 12:00          | 26        | 26     | 0.802      | 4.0%        | 0.602                     | 3.0%  | 1.80        | 3.20                     |
| 584230/117 | 0.617              | 1217  | 20,37 | 0204/05<br>11:00 | 02/04/05<br>12:00       | 27        | 27     | 0 602      | 4.0%        | 0.602                     | 3.0%  | 1.80        | 3.20                     |
| T          | $A - A + A$        | 10.18 | A2.55 |                  |                         | <b>AA</b> | $\sim$ | <b>AAA</b> | 1.000       | A MAN                     | A AAL | a www       | $\sim$ $\sim$            |
|            | Carta de Espessura |       |       |                  | CEP - % Espessura Média |           |        |            | CEP - % VAR |                           |       |             |                          |

**Figura 8 –** Tela de acompanhamento da variáveis de qualidade

|                                                  | <b>CSN</b> CONTRASTE             |                                     | Tela de Produção                 |              |                                  |              |                        | LTF#3 Turno 2/A | 26/7/2005<br>11:54:31 |        |
|--------------------------------------------------|----------------------------------|-------------------------------------|----------------------------------|--------------|----------------------------------|--------------|------------------------|-----------------|-----------------------|--------|
|                                                  | Oper                             | <b>MES</b><br>MAN<br>Padrão<br>AND. | Manual                           |              |                                  | 92<br>Logott | Mais<br>Telas<br>Logon | PDI             | Para<br>Track         | Lam    |
|                                                  |                                  |                                     | Bobinas Produzidas e Não Pesadas |              |                                  |              |                        |                 |                       |        |
| Status Condição                                  | Final Laminação                  | Status Operação                     | Item                             | <b>Bob</b>   | <b>NP</b>                        | Esp          | Larg                   | Grau            | Px. Eq.               |        |
| Encaixando                                       | 04/07/05 09:00                   |                                     | 65032                            | 0100         | $\overline{2}$                   | 1500         | 2100                   | 1200            | 2710                  |        |
| Aguard Encaixe                                   | 04/07/05 09:00                   | Aquard. Inspecio                    | 65032                            | 0100         | $\overline{2}$                   | 1500         | 2100                   | 1200            | 2710                  |        |
| Laminando                                        | 04/07/05 09:00                   |                                     | 65032                            | 0100         | $\overline{2}$                   | 1500         | 2100                   | 1200            | 2710                  |        |
| Adaptado                                         | 04/07/05 09:00                   |                                     | 65032                            | 0100         | 2                                | 1500         | 2100                   | 1200            | 2710                  |        |
| Aquard, Pasagem                                  | 04/07/05 09:00                   | Aquard, Inspecio                    | 65032                            | 0100         | 2                                | 1500         | 2100                   | 1200            | 2710                  |        |
| Acuard, Pesagem                                  | 04/07/05 09:00                   |                                     | 65032                            | 0100         | $\overline{2}$                   | 1500         | 2100                   | 1200            | 2710                  |        |
| Aguard Encaixe                                   | 04/07/05 09:00                   |                                     | 65032                            | 0100         | 2                                | 1500         | 2100                   | 1200            | 2710                  |        |
| Laminando                                        | 04/07/05 09:00                   | Acuard, Inspecio                    | 65032                            | 0100         | $\overline{2}$                   | 1500         | 2100                   | 1200            | 2710                  |        |
| $\left  \cdot \right $                           |                                  |                                     |                                  |              |                                  |              |                        |                 |                       |        |
|                                                  |                                  |                                     | Bobina em Roll Out               |              |                                  |              |                        |                 |                       |        |
|                                                  | <b>Final Laminacão</b>           | <b>Status Operação</b>              | Item                             | <b>Bob</b>   | NP                               | Esp          | Larg                   | Grau            | Px. Eq.               |        |
| <b>Roll-Out</b>                                  | 04/07/05 09:00                   | Aquard, Inspecio                    | 65032                            | 0100         | $\overline{2}$                   | 1500         | 2100                   | 1200            | 2710                  |        |
|                                                  |                                  |                                     |                                  |              |                                  |              |                        |                 |                       |        |
| <b>Status Condicão</b><br>$\left  \cdot \right $ |                                  |                                     | <b>Bobinas Produzidas</b>        |              |                                  |              |                        |                 |                       |        |
|                                                  | <b>Final Laminacão</b>           | Status Operação                     | Item                             | Bob          | <b>NP</b>                        | Esp          | Larg                   | Grau            | Px. Eq.               |        |
|                                                  | 04/07/05 09:00                   | Aquard, Inspecio                    | 65032                            | 0100         | 2                                | 1500         | 2100                   | 1200            | 2710                  |        |
| Aguard, Confirmação<br>Aguard Envio              | 04/07/05 09:00                   | Aguard, Operação                    | 65032                            | 0100         | 2                                | 1500         | 2100                   | 1200            | 2710                  |        |
| Preduzida                                        | 04/07/05 09:00                   |                                     | 65032                            | 0100         | $\overline{2}$                   | 1500         | 2100                   | 1200            | 2710                  |        |
| Sucets                                           | 04/07/05 09:00                   | Aguard, Inepecão                    | 65032                            | 0100         | $\overline{2}$                   | 1500         | 2100                   | 1200            | 2710                  |        |
| Aguard Ervio                                     | 04/07/05 09:00                   | Aguard. Operação                    | 65032                            | 0100         | $\overline{2}$                   | 1500         | 2100                   | 1200            | 2710                  |        |
| Aguard Ervio                                     | 04/07/05 09:00                   |                                     | 65032                            | 0100         | 2                                | 1500         | 2100                   | 1200            | 2710                  |        |
| <b>Status Condicão</b><br>Aquard Confirmação     | 04/07/05 09:00<br>04/07/05 09:00 | Aguard. Operação                    | 65032<br>65032                   | 0100<br>0100 | $\overline{2}$<br>$\mathfrak{D}$ | 1500<br>1500 | 2100<br>2100           | 1200<br>1200    | 2710<br>2710          | ٠<br>٠ |

**Figura 9 –** Tela de apontamento da produção

### **3. Rastreamento de Bobinas ("Tracking")**

A rastreabilidade da bobina durante a laminação é realizada a partir dos sinais aquisitados do Laminador e baseado numa seqüência lógica de eventos que descrevem as práticas e fases operacionais da laminação. De forma a garantir um rastreamento mais correto, utilizamos de nossa experiência para descrevermos um modelo que cobrisse todas as nossas práticas. A seguir é apresentado o diagrama principal das fases de laminação:

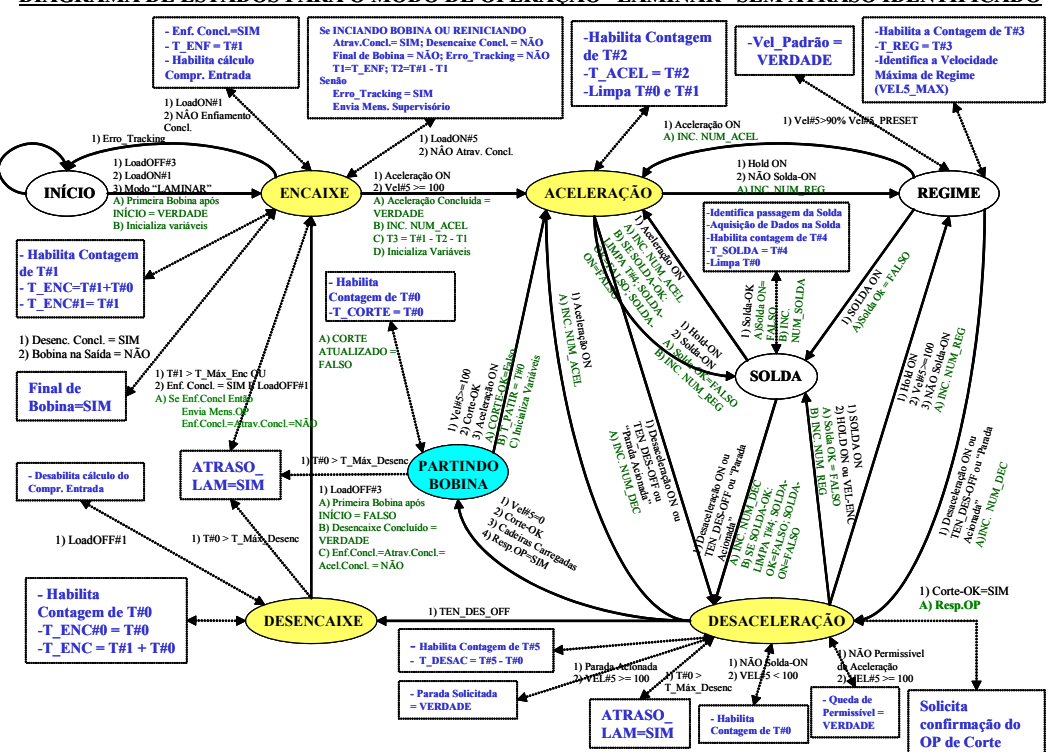

**DIAGRAMA DE ESTADOS PARA O MODO DE OPERAÇÃO "LAMINAR" SEM ATRASO IDENTIFICADO**

**Figura 10 –** Diagrama de estados da laminação

# **4. Geração de Setups por Programas de Laminação**

Com o novo sistema, foram feitas algumas modificações no cálculo de setups sem, contudo, fazer mudanças conceituais no modelo matemático. As principais alterações foram feitas na estrutura de tabelas que foram alteradas para a implantação de programas de laminação. Com os programas de laminação, o modelo faz uma classificação da bobina baseada na sua dimensão (Espessura e Largura), composição química do aço e outras informações de produto, e então, recupera o número do programa a ser aplicado. Com esse número, são recuperados todos os parâmetros necessários para o cálculo do setup da bobina. Originalmente, os parâmetros eram recuperados isoladamente em várias tabelas do modelo sem nenhuma relação entre elas. Com o novo método, podemos estabelecer vários programas diferentes com estratégias de laminação específicas.

# **CONCLUSÃO**

O novo sistema de supervisão atendeu plenamente as espectativas e objetivos traçados inicialmente, colocando o laminador numa condição mais atualizada e, portanto, de maior satisfação para os usuários desse sistema.

A tecnologia e arquitetura desenvolvida permite novos desenvolvimentos em função de futuras necessidades, dando bastante flexibilidade ao processo.

O tempo de desenvolvimento de todo o sistema foi de 10 meses, levando 5 meses para instalação e start-up num investimento total de R\$ 1,2 milhão.

### **BIBLIOGRAFIA**

- 1 Silberschatz, Sistema de Banco de Dados
- 2 Yourdon, Análise Estruturada Moderna
- 3 Iwanits, OPC Fundamentals Implementation and Application